# **EaseUS Disk Copy Technician (Mensual)**

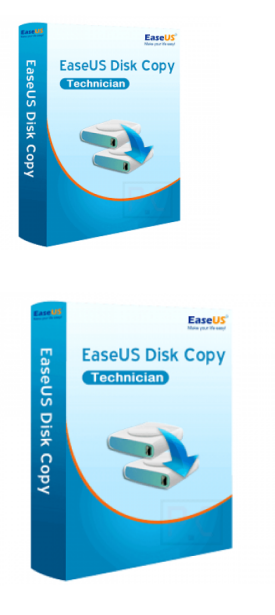

Código para activar EaseUS Disk Copy Technician Código original que se canjea en el sitio web del fabricante Entrega inmediata directo a su correo electrónico. Duración de un mes desde el momento de activación. Realiza clonación de su disco duro en uno nuevo.

Calificación: Sin calificación **Precio** \$ 63.700

[Haz una pregunta sobre este producto](https://3clics.cl/index.php?option=com_virtuemart&view=productdetails&task=askquestion&virtuemart_product_id=1266&virtuemart_category_id=163&tmpl=component&ml=1)

#### Descripción

EaseUS Disk Copy Professional le permite clonar discos, sistemas y particiones según sus necesidades de clonación o transferencia de archivos de un pc a otro. Puede migrar su información o sistema de un disco duro a un SSD/HDD nuevo de forma rápida y eficiente, clonando la información en el nuevo disco duro.

#### **Recomendado para:**

Empresas o técnicos que necesiten cambiar el disco duro de su servidor, actualizarlo o recuperar información de un disco duro fallado, a través de la clonación del mismo en un software limpio, con la ayuda de EaseUS Disk Copy.

#### **Compatibilidad y sistemas operativos.**

Windows 11/10/8/8.1/7/Vista/XP

Windows Server 2008/2012/2016/2019/2022

### **Envío del producto:**

Tanto la compra como el envío e instalación se hacen de forma digital. Podrá descargar el programa desde easeus.com e ingresar el código que entregamos para activar el programa.

### **Empresa y facturación.**

3Clics SPA es una empresa chilena con más de tres años de experiencia en el mercado. Tras su compra enviaremos por correo su factura o boleta.

## **EaseUS Disk Copy Technician**

**Clonación de discos**

- **Software de clonación de discos**
- **Copiar disco duro**
- **Duplicar disco duro**
- **Clonar HDD a SSD**
- **Clonar SSD a HDD**
- **Copia sector por sector**
- **Clonar particiones**
- **Herramienta de clonación de discos**
- **Clonar sistema operativo**
- **Clonar disco duro a otro disco duro**
- **Crear imagen de disco**
- **Restaurar imagen de disco**
- **Clonar disco duro externo**
- **Transferir datos de disco a disco**